聯絡人及分機:

國立中山大學 -----------------------電腦資訊設備報損硬碟資料清除確認表

確認日期: 年 月 日

□ 第一聯 資產經營管理組

□ 第二聯 申請單位

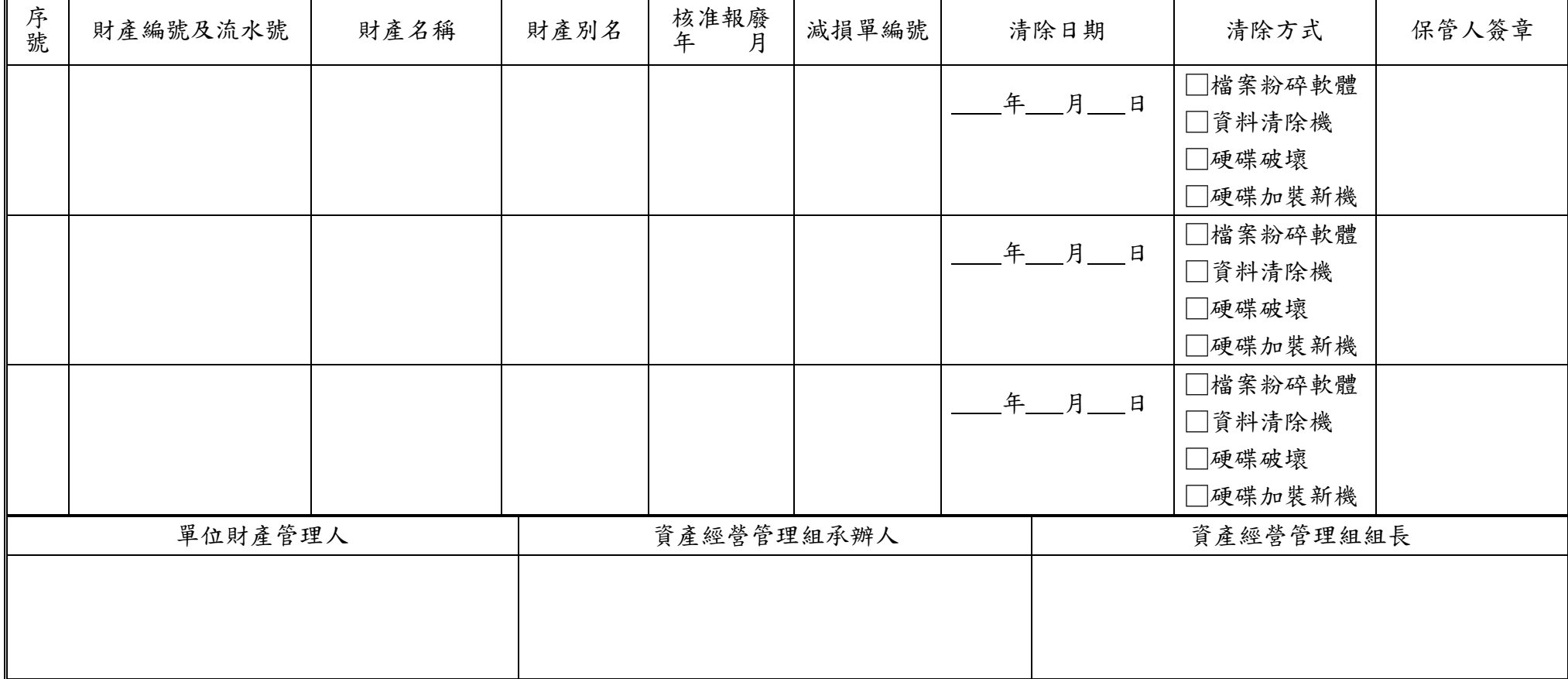

說明:

- 一、為避免個人資料外洩,報廢之財產屬電腦、硬碟或伺服器等資料設備者,請保管人於入庫前自行清空資料並填寫本確認表,同財產名稱 及別名可使用同一列填寫,同單位可共用同一表件。
- 二、本申請表分為二聯,第一聯由資產經營管理組存查辦理;第二聯由申請單位存查,廢品入庫前,第二聯請務必交由資產經營管理組確認 始得入庫。